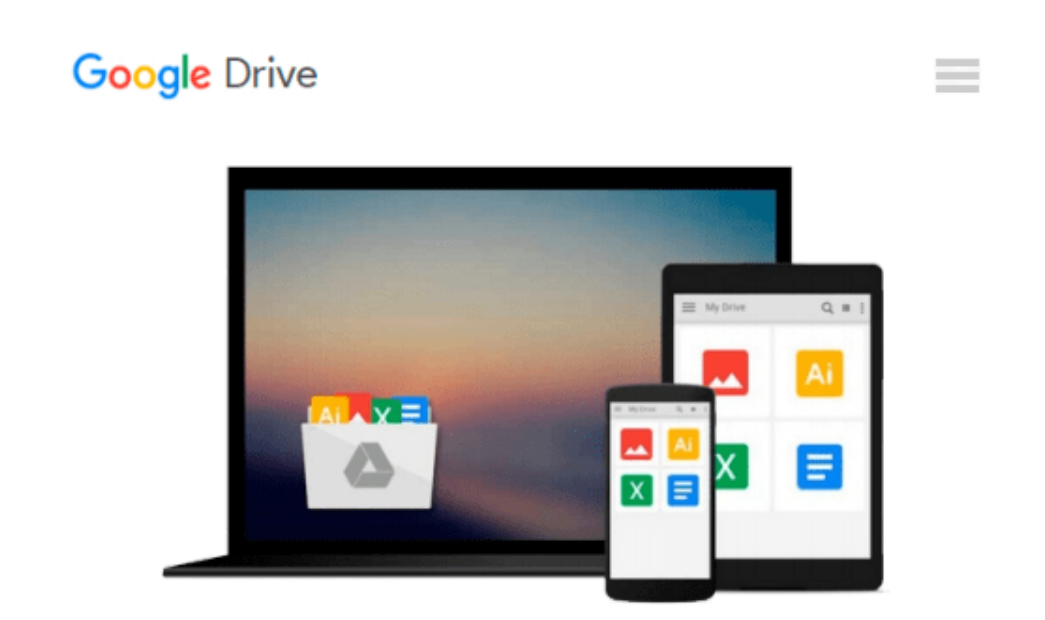

# **Estimating with Microsoft Excel, 3rd Edition**

*Jay Christofferson*

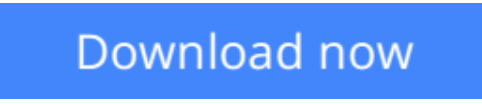

[Click here](http://sapek.club/go/read.php?id=086718647X) if your download doesn"t start automatically

## **Estimating with Microsoft Excel, 3rd Edition**

Jay Christofferson

#### **Estimating with Microsoft Excel, 3rd Edition** Jay Christofferson

Creating estimates for your new residential construction project just got a little easier. In Estimating with Microsoft Excel, Third Edition,Jay Christofferson, a recognized expert in computerized estimating, details step-by-step how you can save money and time by using Microsoft Excel 2007 to develop estimates that are reliable enough for your most important management decisions. The book and CD includes formulas for calculating concrete, rebar, labor, permits, taxes, and more, and demonstrates how to apply them in your everyday construction project management. You ll learn essential skills for programming basic formulas to automating Excel to integrate with other software packages. Estimating with Microsoft Excel will show you how to eliminate time-consuming steps and repetitive work by setting up an accurate, efficient estimating system; creating databases; writing formulas; and by adapting shortcuts. Boost your profit margin with the power of Microsoft Excel 2007!

**[Download](http://sapek.club/go/read.php?id=086718647X)** [Estimating with Microsoft Excel, 3rd Edition ...pdf](http://sapek.club/go/read.php?id=086718647X)

**[Read Online](http://sapek.club/go/read.php?id=086718647X)** [Estimating with Microsoft Excel, 3rd Edition ...pdf](http://sapek.club/go/read.php?id=086718647X)

#### **From reader reviews:**

#### **James Ray:**

Why don't make it to be your habit? Right now, try to ready your time to do the important act, like looking for your favorite publication and reading a book. Beside you can solve your short lived problem; you can add your knowledge by the e-book entitled Estimating with Microsoft Excel, 3rd Edition. Try to stumble through book Estimating with Microsoft Excel, 3rd Edition as your good friend. It means that it can to be your friend when you experience alone and beside those of course make you smarter than ever before. Yeah, it is very fortuned for you. The book makes you far more confidence because you can know almost everything by the book. So , let's make new experience and knowledge with this book.

#### **Terry Grissom:**

What do you ponder on book? It is just for students because they're still students or this for all people in the world, the actual best subject for that? Only you can be answered for that query above. Every person has distinct personality and hobby for each and every other. Don't to be forced someone or something that they don't wish do that. You must know how great in addition to important the book Estimating with Microsoft Excel, 3rd Edition. All type of book is it possible to see on many resources. You can look for the internet methods or other social media.

#### **Jeffery Herring:**

In this period globalization it is important to someone to obtain information. The information will make you to definitely understand the condition of the world. The condition of the world makes the information simpler to share. You can find a lot of sources to get information example: internet, paper, book, and soon. You can view that now, a lot of publisher in which print many kinds of book. The actual book that recommended for you is Estimating with Microsoft Excel, 3rd Edition this guide consist a lot of the information with the condition of this world now. That book was represented just how can the world has grown up. The vocabulary styles that writer use to explain it is easy to understand. The actual writer made some research when he makes this book. This is why this book acceptable all of you.

#### **Tony Hogan:**

This Estimating with Microsoft Excel, 3rd Edition is fresh way for you who has intense curiosity to look for some information since it relief your hunger associated with. Getting deeper you onto it getting knowledge more you know or perhaps you who still having little bit of digest in reading this Estimating with Microsoft Excel, 3rd Edition can be the light food for yourself because the information inside that book is easy to get by means of anyone. These books build itself in the form that is certainly reachable by anyone, yep I mean in the e-book type. People who think that in publication form make them feel drowsy even dizzy this e-book is the answer. So there is no in reading a e-book especially this one. You can find actually looking for. It should be here for an individual. So , don't miss the idea! Just read this e-book sort for your better life and also knowledge.

**Download and Read Online Estimating with Microsoft Excel, 3rd Edition Jay Christofferson #XUFE75CYGQR**

## **Read Estimating with Microsoft Excel, 3rd Edition by Jay Christofferson for online ebook**

Estimating with Microsoft Excel, 3rd Edition by Jay Christofferson Free PDF d0wnl0ad, audio books, books to read, good books to read, cheap books, good books, online books, books online, book reviews epub, read books online, books to read online, online library, greatbooks to read, PDF best books to read, top books to read Estimating with Microsoft Excel, 3rd Edition by Jay Christofferson books to read online.

### **Online Estimating with Microsoft Excel, 3rd Edition by Jay Christofferson ebook PDF download**

**Estimating with Microsoft Excel, 3rd Edition by Jay Christofferson Doc**

**Estimating with Microsoft Excel, 3rd Edition by Jay Christofferson Mobipocket**

**Estimating with Microsoft Excel, 3rd Edition by Jay Christofferson EPub**